**Dokumentvorlage, Version vom 18.04.2013**

# **Dossier zur Nutzenbewertung gemäß § 35a SGB V**

*Ataluren (Translarna™)*

PTC Therapeutics International Limited

## **Modul 2A**

Allgemeine Angaben zum Arzneimittel, zugelassene Anwendungsgebiete

Stand: 30.05.2016

## Inhaltsverzeichnis

#### **Seite**

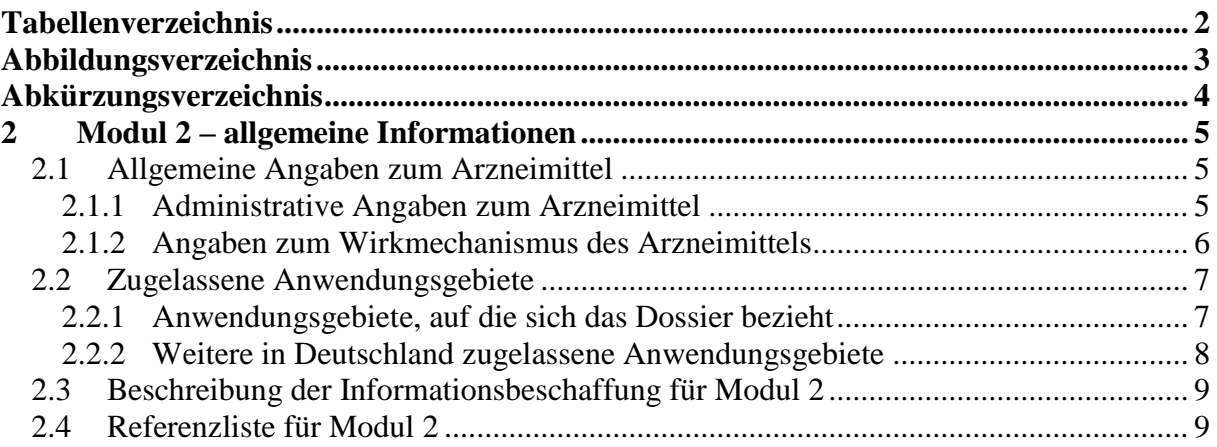

## <span id="page-2-0"></span>**Tabellenverzeichnis**

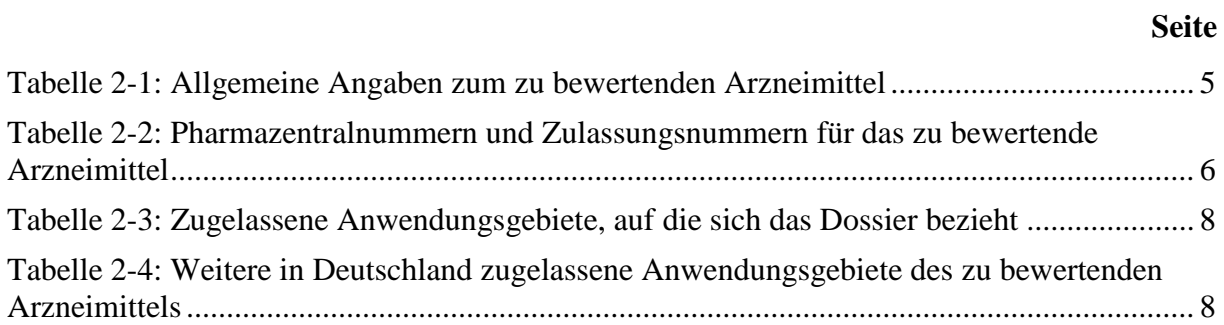

## <span id="page-3-0"></span>**Abbildungsverzeichnis**

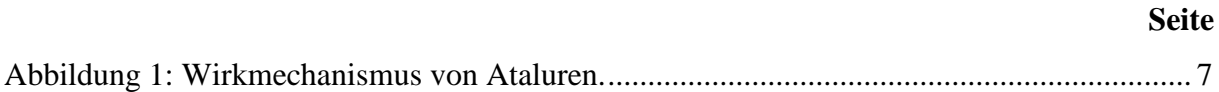

## <span id="page-4-0"></span>**Abkürzungsverzeichnis**

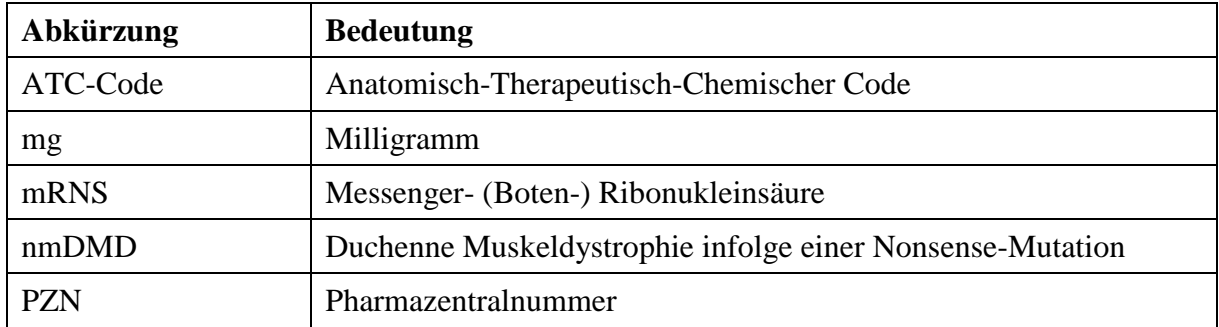

#### <span id="page-5-0"></span>**2 Modul 2 – allgemeine Informationen**

Modul 2 enthält folgende Informationen:

– Allgemeine Angaben über das zu bewertende Arzneimittel (Abschnitt [2.1\)](#page-5-1)

– Beschreibung der Anwendungsgebiete, für die das zu bewertende Arzneimittel zugelassen wurde (Abschnitt [2.2\)](#page-7-0); dabei wird zwischen den Anwendungsgebieten, auf die sich das Dossier bezieht, und weiteren in Deutschland zugelassenen Anwendungsgebieten unterschieden.

Alle in den Abschnitten [2.1](#page-5-1) und [2.2](#page-7-0) getroffenen Aussagen sind zu begründen. Die Quellen (z. B. Publikationen), die für die Aussagen herangezogen werden, sind in Abschnitt [2.4](#page-9-1) (Referenzliste) eindeutig zu benennen. Das Vorgehen zur Identifikation der Quellen ist im Abschnitt [2.3](#page-9-0) (Beschreibung der Informationsbeschaffung) darzustellen.

Im Dokument verwendete Abkürzungen sind in das Abkürzungsverzeichnis aufzunehmen. Sofern Sie für Ihre Ausführungen Tabellen oder Abbildungen verwenden, sind diese im Tabellen- bzw. Abbildungsverzeichnis aufzuführen.

#### <span id="page-5-1"></span>**2.1 Allgemeine Angaben zum Arzneimittel**

#### <span id="page-5-2"></span>**2.1.1 Administrative Angaben zum Arzneimittel**

*Geben Sie in [Tabelle 2-1](#page-5-3) den Namen des Wirkstoffs, den Handelsnamen und den ATC-Code für das zu bewertende Arzneimittel an.* 

| Wirkstoff:       | <b>Ataluren</b>   |
|------------------|-------------------|
| Handelsname:     | <b>Translarna</b> |
| <b>ATC-Code:</b> | <b>M09AX03</b>    |

<span id="page-5-3"></span>Tabelle 2-1: Allgemeine Angaben zum zu bewertenden Arzneimittel

*Geben Sie in der nachfolgenden [Tabelle 2-2](#page-6-1) an, welche Pharmazentralnummern (PZN) und welche Zulassungsnummern dem zu bewertenden Arzneimittel zuzuordnen sind, und benennen Sie dabei die zugehörige Wirkstärke und Packungsgröße. Fügen Sie für jede Pharmazentralnummer eine neue Zeile ein.* 

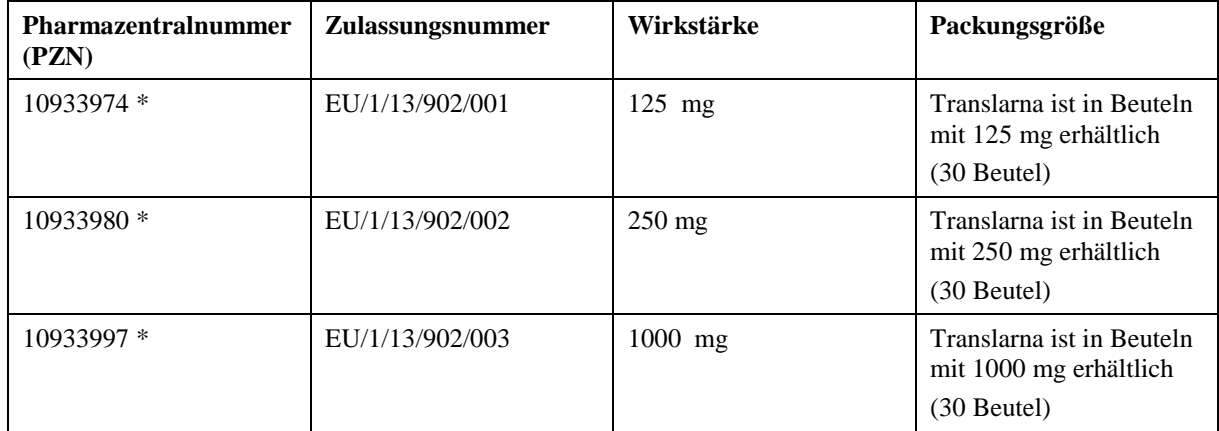

<span id="page-6-1"></span>Tabelle 2-2: Pharmazentralnummern und Zulassungsnummern für das zu bewertende Arzneimittel

\* a.V.: außer Vertrieb

#### <span id="page-6-0"></span>**2.1.2 Angaben zum Wirkmechanismus des Arzneimittels**

*Beschreiben Sie den Wirkmechanismus des zu bewertenden Arzneimittels. Begründen Sie Ihre Angaben unter Nennung der verwendeten Quellen.*

Die Muskeldystrophie Typ Duchenne (DMD) ist eine seltene, X-chromosomal-rezessiv vererbte, genetische Muskelerkrankung, die fast ausschließlich Jungen betrifft und sich in der frühen Kindheit manifestiert. DMD wird verursacht durch Mutationen im Dystrophin Gen auf dem X-Chromosom. Eine Nonsense-Mutation in der DNS des Dystrophin-Gens führt zu einem frühzeitigen Stop-codon in der mRNS. Dieses frühzeitige Stop-codon in der mRNS verursacht Erkrankungen, indem es den Translationsprozess beendet, bevor ein Protein voller Länge generiert ist. Ataluren ermöglicht ein ribosomales Durchlesen der mRNS, die ein derartiges Stop-codon enthält, und infolgedessen wird die Synthese eines Proteins voller Länge wieder ermöglicht [\(Abbildung 1\)](#page-7-2).

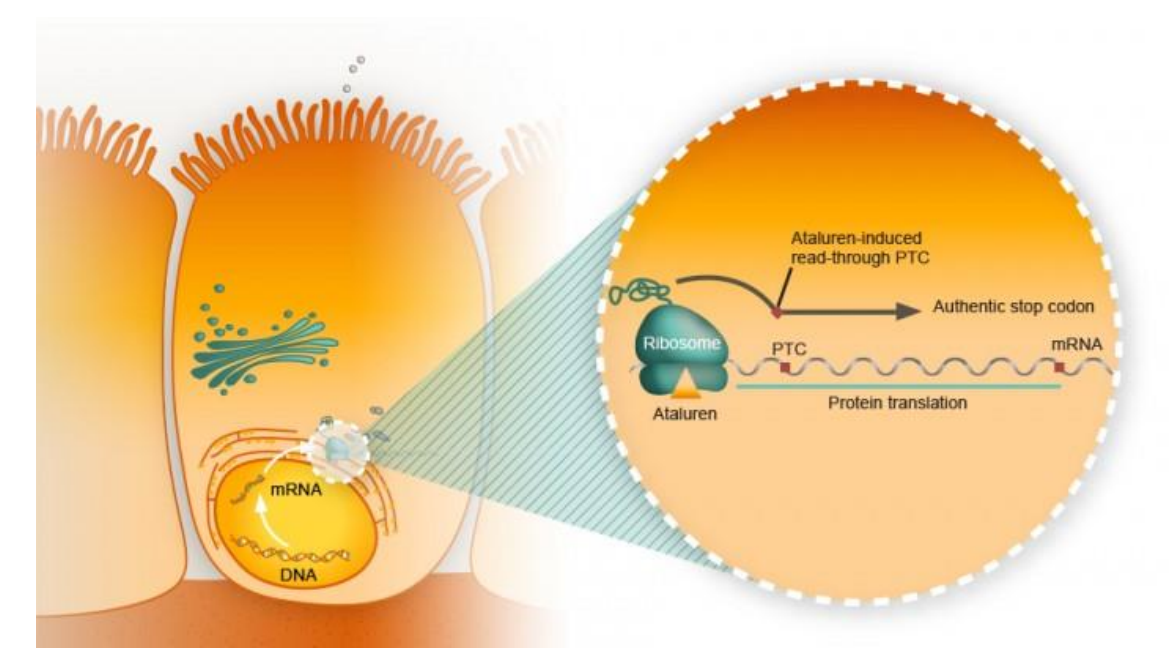

<span id="page-7-2"></span>Abbildung 1: Wirkmechanismus von Ataluren.

Einige Mutationen im Dystrophin Gen sind Nonsense-Mutationen, die einen vorzeitigen Abbruch der Proteintranslation an der mRNS bewirken (PTC, premature termination codon), und damit zu einem verkürzten, nicht-funktionellem Protein führen Atualuren bindet während dem Translationsprozess an Ribosomen, ermöglicht dadurch ein Durchlesen der Nonsense-Mutation und eine vollständige Proteintranslation, die zu einem normalen Protein führt

*Beschreiben Sie, ob und inwieweit sich der Wirkmechanismus des zu bewertenden Arzneimittels vom Wirkmechanismus anderer bereits in Deutschland zugelassener Arzneimittel unterscheidet. Differenzieren Sie dabei zwischen verschiedenen Anwendungsgebieten, für die das zu bewertende Arzneimittel zugelassen ist. Begründen Sie Ihre Angaben unter Nennung der verwendeten Quellen.*

Nicht zutreffend.

Für die Behandlung der nmDMD sind in Deutschland keine Arzneimittel zugelassen. Ataluren ist das erste Arzneimittel seiner Klasse.

#### <span id="page-7-0"></span>**2.2 Zugelassene Anwendungsgebiete**

#### <span id="page-7-1"></span>**2.2.1 Anwendungsgebiete, auf die sich das Dossier bezieht**

*Benennen Sie in der nachfolgenden [Tabelle 2-3](#page-8-1) die Anwendungsgebiete, auf die sich das vorliegende Dossier bezieht. Geben Sie hierzu den Wortlaut der Fachinformation an. Sofern im Abschnitt "Anwendungsgebiete" der Fachinformation Verweise enthalten sind, führen Sie auch den Wortlaut an, auf den verwiesen wird. Fügen Sie für jedes Anwendungsgebiet eine neue Zeile ein, und vergeben Sie eine Kodierung (fortlaufende Bezeichnung von "A" bis "Z")* 

*[Anmerkung: Diese Kodierung ist für die übrigen Module des Dossiers entsprechend zu verwenden].* 

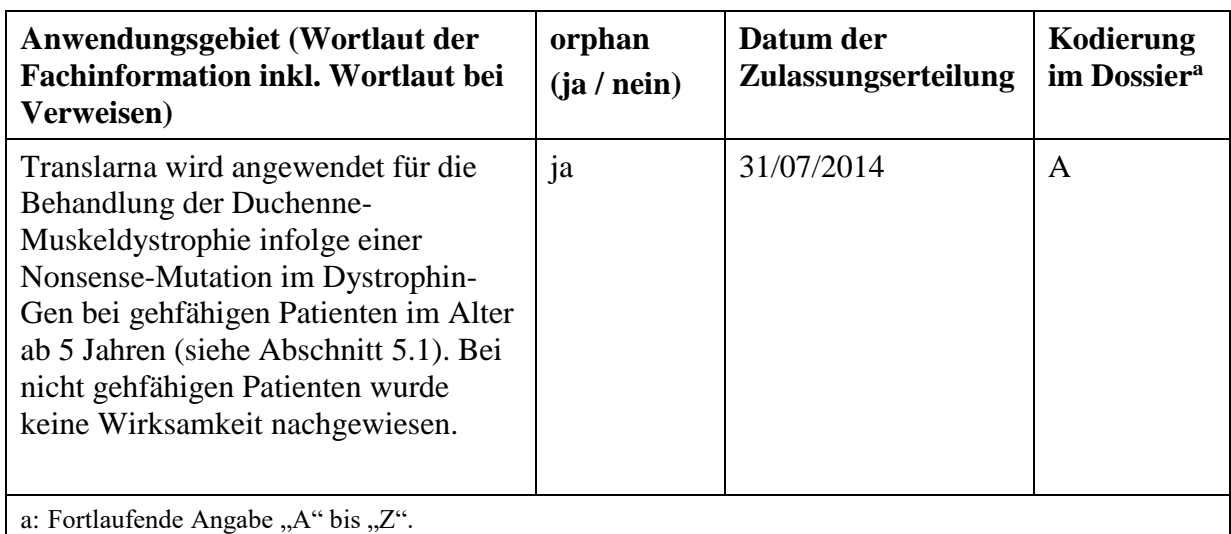

<span id="page-8-1"></span>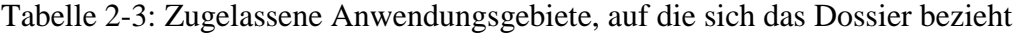

*Benennen Sie die den Angaben in [Tabelle 2-3](#page-8-1) zugrunde gelegten Quellen.* 

Zusammenfassung der Merkmale des Arzneimittels (1)

#### <span id="page-8-0"></span>**2.2.2 Weitere in Deutschland zugelassene Anwendungsgebiete**

*Falls es sich um ein Dossier zu einem neuen Anwendungsgebiet eines bereits zugelassenen Arzneimittels handelt, benennen Sie in der nachfolgenden [Tabelle 2-4](#page-8-2) die weiteren in Deutschland zugelassenen Anwendungsgebiete des zu bewertenden Arzneimittels. Geben Sie* hierzu den Wortlaut der Fachinformation an; sofern im Abschnitt "Anwendungsgebiete" der *Fachinformation Verweise enthalten sind, führen Sie auch den Wortlaut an, auf den verwiesen wird. Fügen Sie dabei für jedes Anwendungsgebiet eine neue Zeile ein. Falls es kein weiteres zugelassenes Anwendungsgebiet gibt oder es sich nicht um ein Dossier zu einem neuen Anwendungsgebiet eines bereits zugelassenen Arzneimittels handelt, fügen Sie in der ersten Zeile unter "Anwendungsgebiet" "kein weiteres Anwendungsgebiet" ein.*

<span id="page-8-2"></span>Tabelle 2-4: Weitere in Deutschland zugelassene Anwendungsgebiete des zu bewertenden Arzneimittels

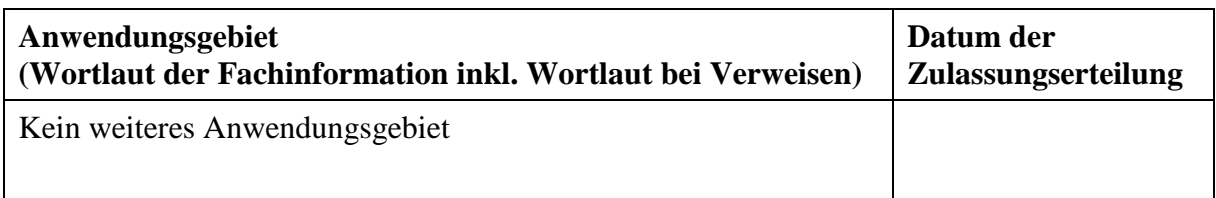

*Benennen Sie die den Angaben in [Tabelle 2-4](#page-8-2) zugrunde gelegten Quellen. Falls es kein weiteres zugelassenes Anwendungsgebiet gibt oder es sich nicht um ein Dossier zu einem neuen Anwendungsgebiet eines bereits zugelassenen Arzneimittels handelt, geben Sie "nicht zutreffend" an.* 

Nicht zutreffend

#### <span id="page-9-0"></span>**2.3 Beschreibung der Informationsbeschaffung für Modul 2**

*Erläutern Sie an dieser Stelle das Vorgehen zur Identifikation der im Abschnitt [2.1](#page-5-1) und im Abschnitt [2.2](#page-7-0) genannten Quellen (Informationsbeschaffung). Sofern erforderlich, können Sie zur Beschreibung der Informationsbeschaffung weitere Quellen benennen.* 

Zur Informationsbeschaffung bezüglich des Wirkmechanismus von Ataluren wurde eine unsystematische Literaturrecherche in der Medline-Datenbank durchgeführt. Informationen zum Wirkmechanismus von Ataluren wurden ausgewählter Primär- und Sekundärliteratur, sowie der Fachinformation von Ataluren entnommen.

Die Informationen unter 2.2 wurden der Fachinformation von Ataluren entnommen (1).

#### <span id="page-9-1"></span>**2.4 Referenzliste für Modul 2**

*Listen Sie nachfolgend alle Quellen (z. B. Publikationen), die Sie in den vorhergehenden Abschnitten angegeben haben (als fortlaufend nummerierte Liste). Verwenden Sie hierzu einen allgemein gebräuchlichen Zitierstil (z. B. Vancouver oder Harvard). Geben Sie bei Fachinformationen immer den Stand des Dokuments an.*

1. European Medicines Agency. ZUSAMMENFASSUNG DER MERKMALE DES ARZNEIMITTELS [Internet]. 2014 [cited 2014 Sep 26]. Available from: http://www.ema.europa.eu/docs/de\_DE/document\_library/EPAR\_- Product Information/human/002720/WC500171813.pdf